## Marking Scheme

# INFORMATICS PRACTICES (Code : 065)

## CLASS: XI

## Maximum Marks: 35 Time: 2 hours

#### General Instructions

The question paper is divided into 3 sections – A, B and C

Section A, consists of 7 questions (1-7). Each question carries 2 marks.

Section B, consists of 3 questions (8-10). Each question carries 3 marks.

Section C, consists of 3 questions( 11-13). Each question carries 4 marks.

Internal choices have been given for question numbers – 1 , 3, 8 and 12.

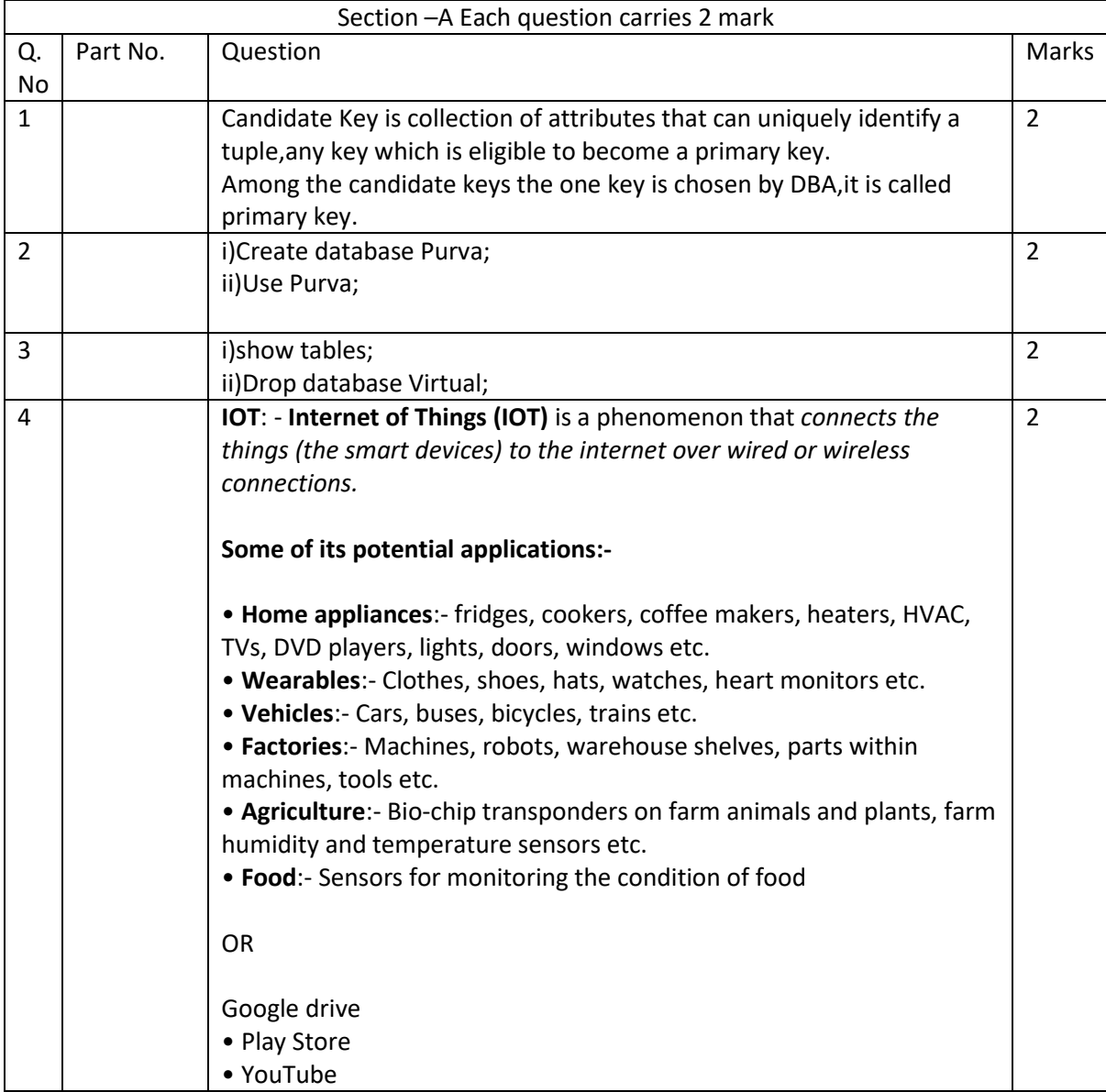

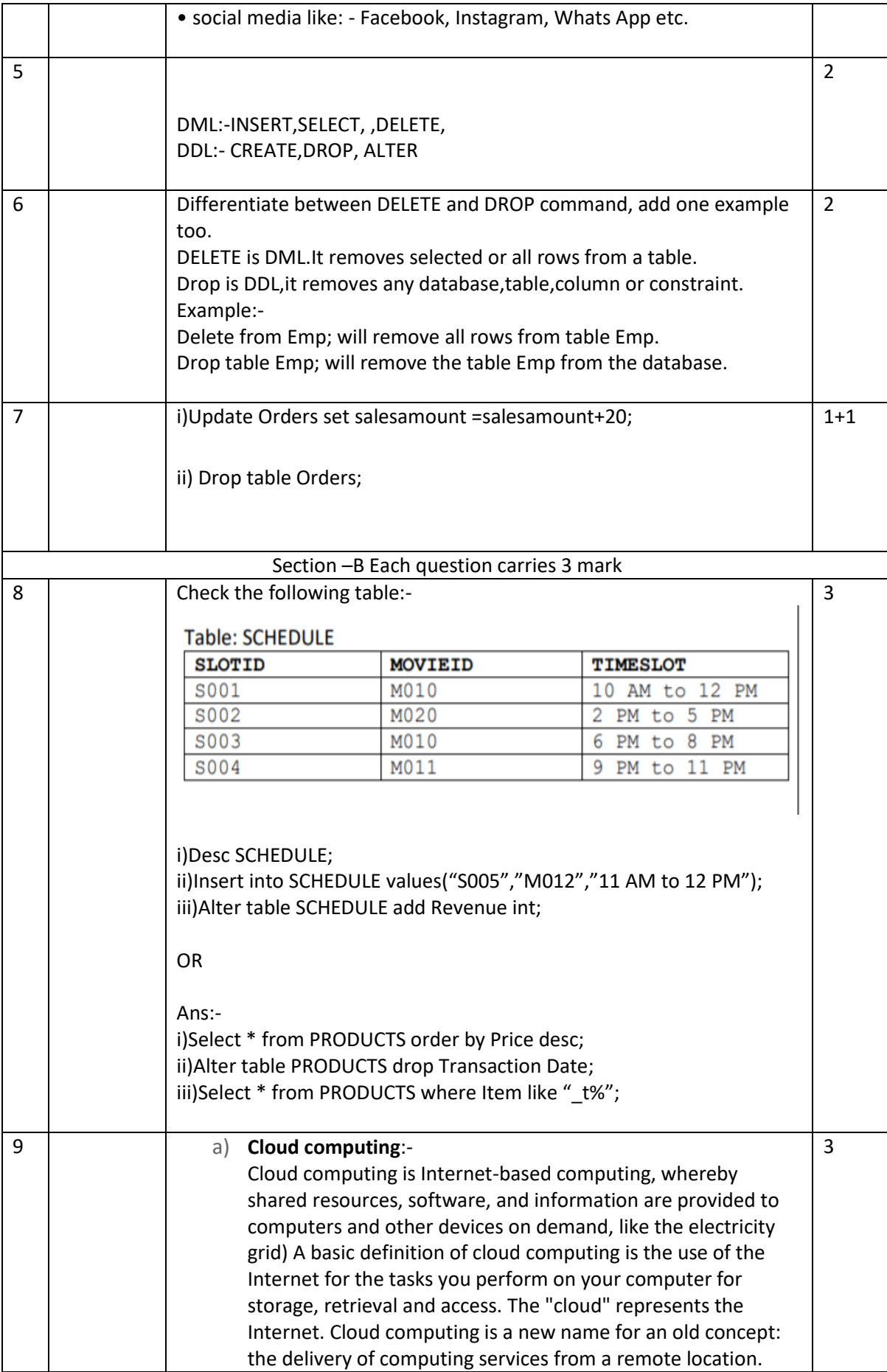

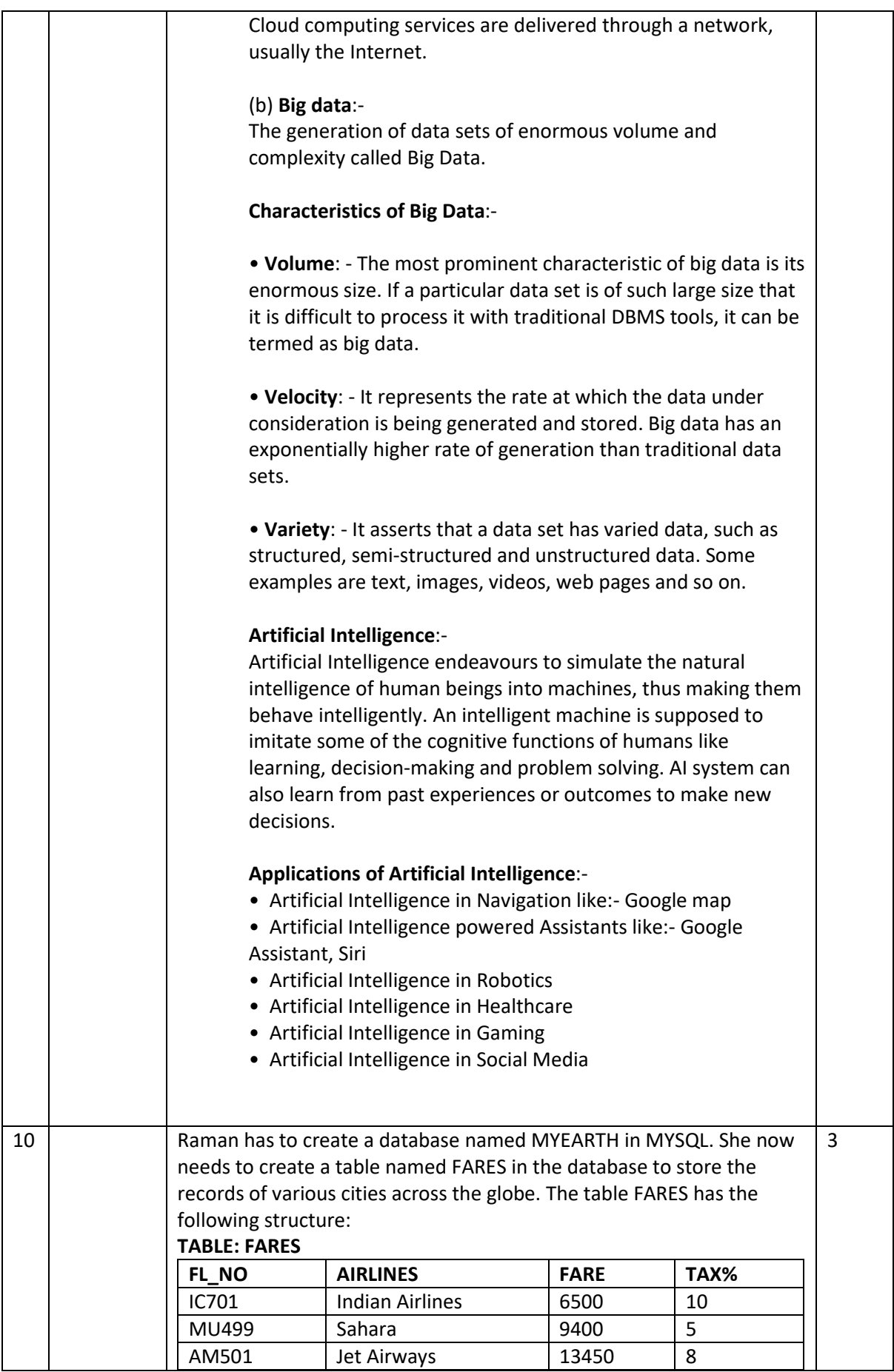

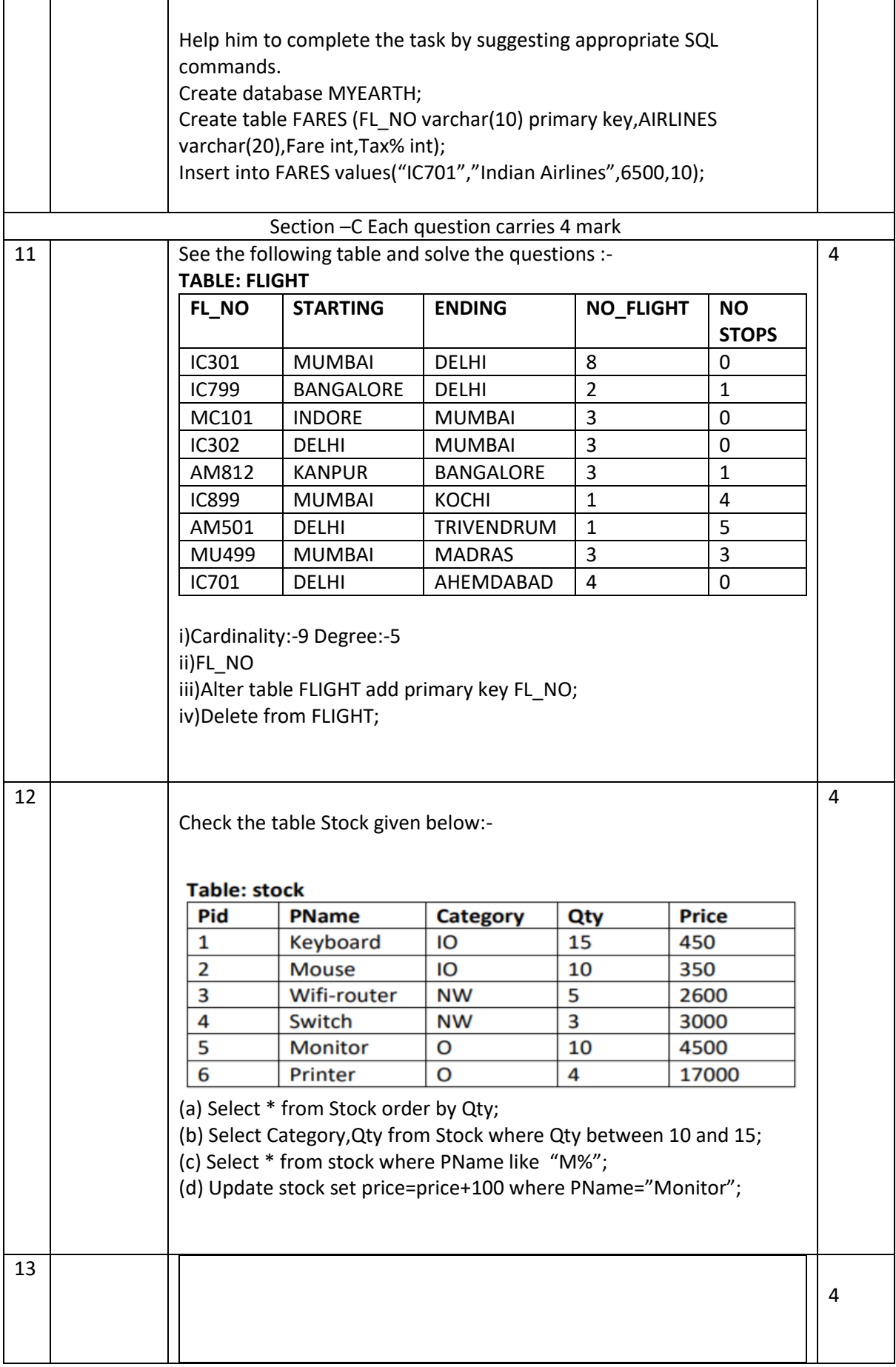

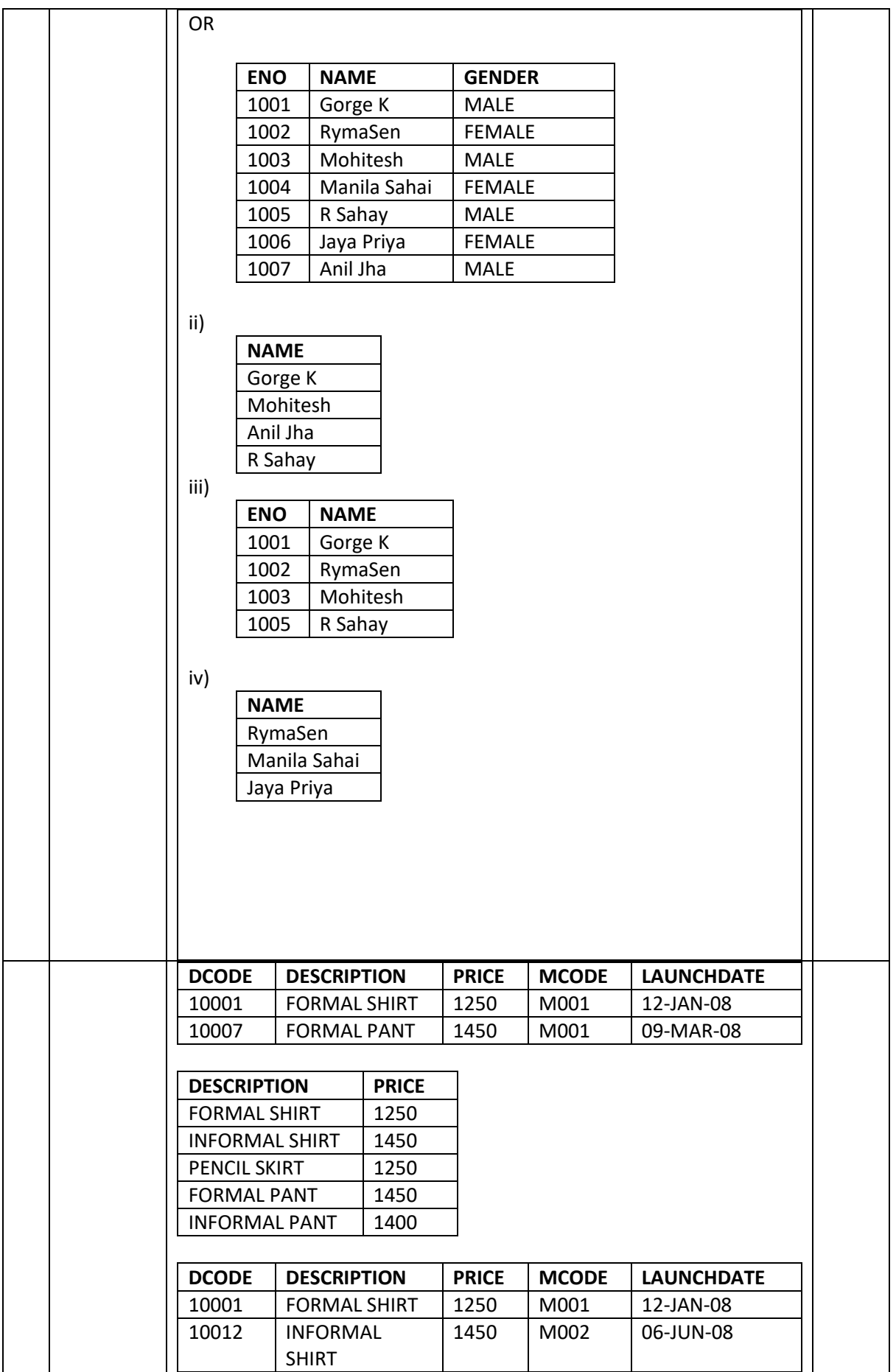

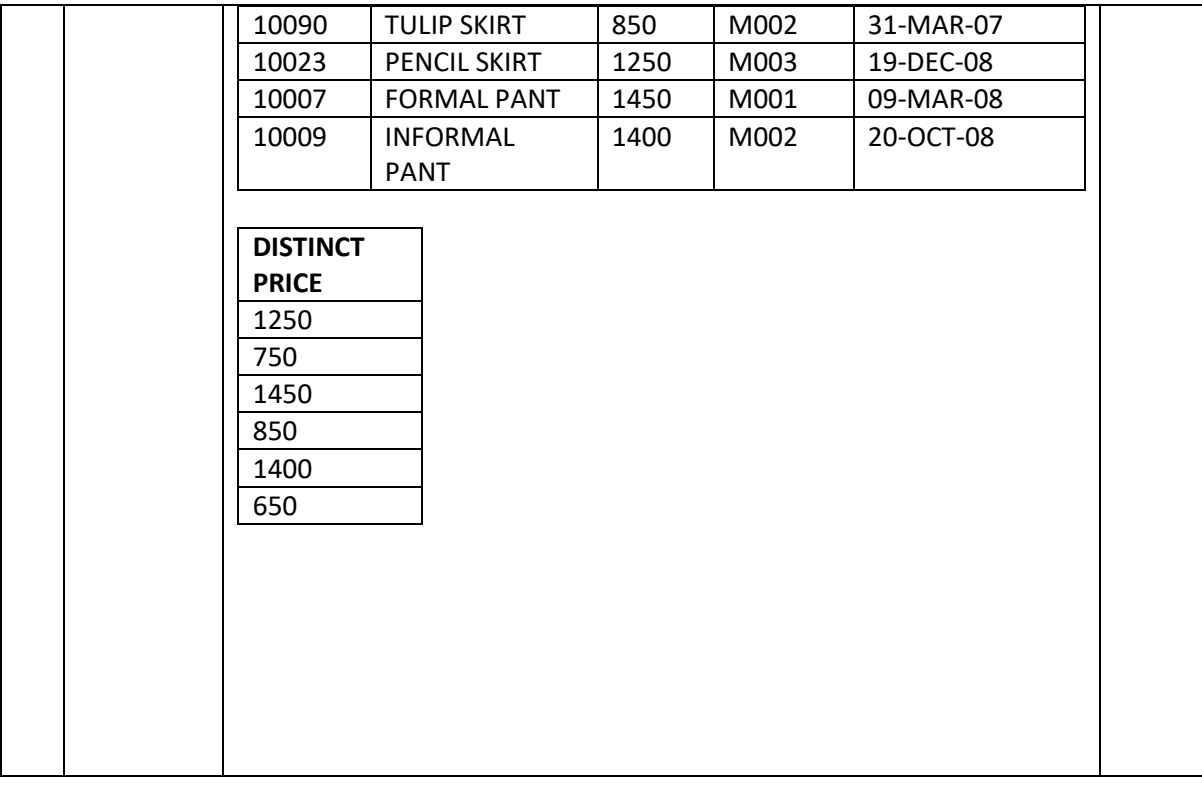